Page 1 of 3

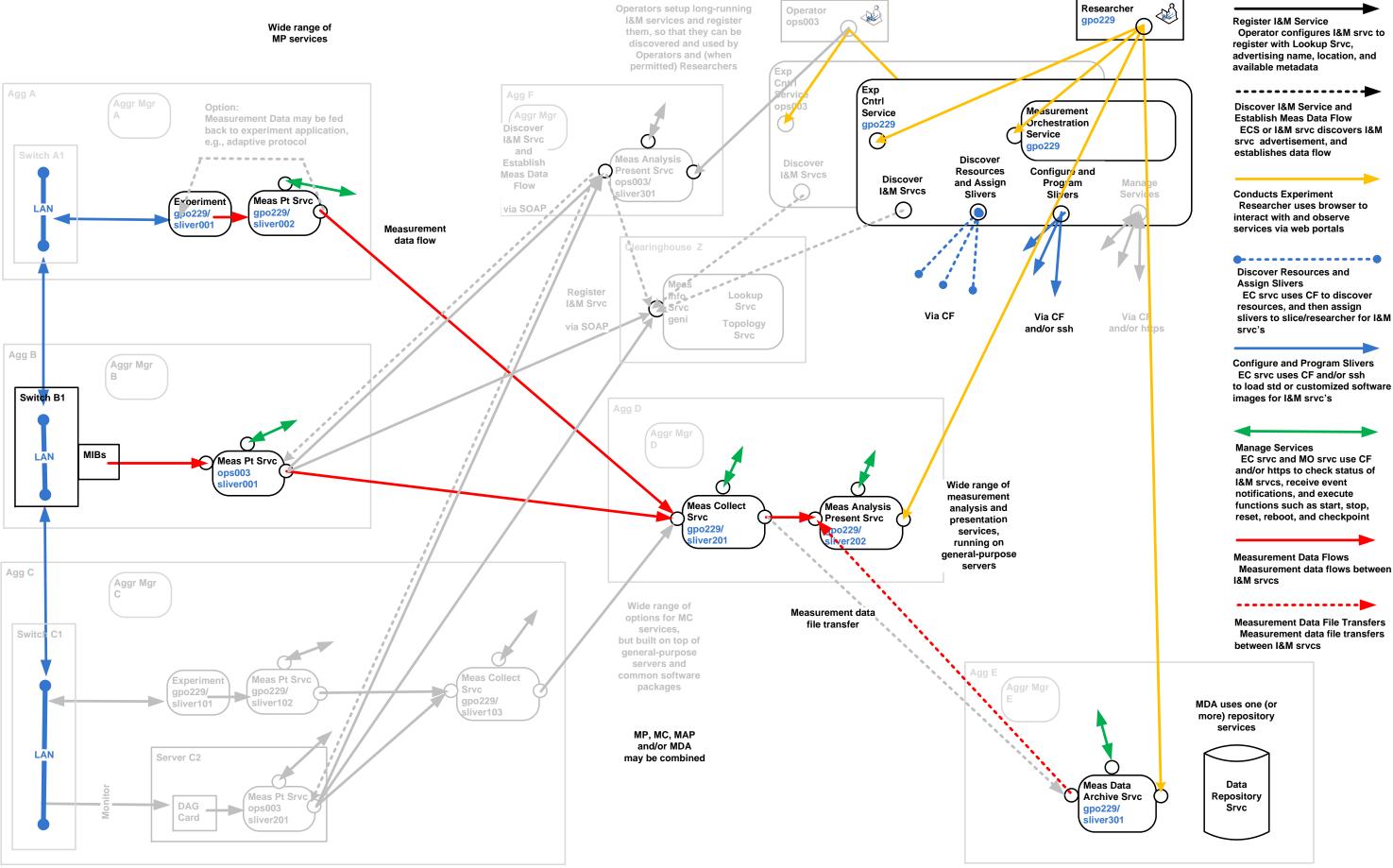

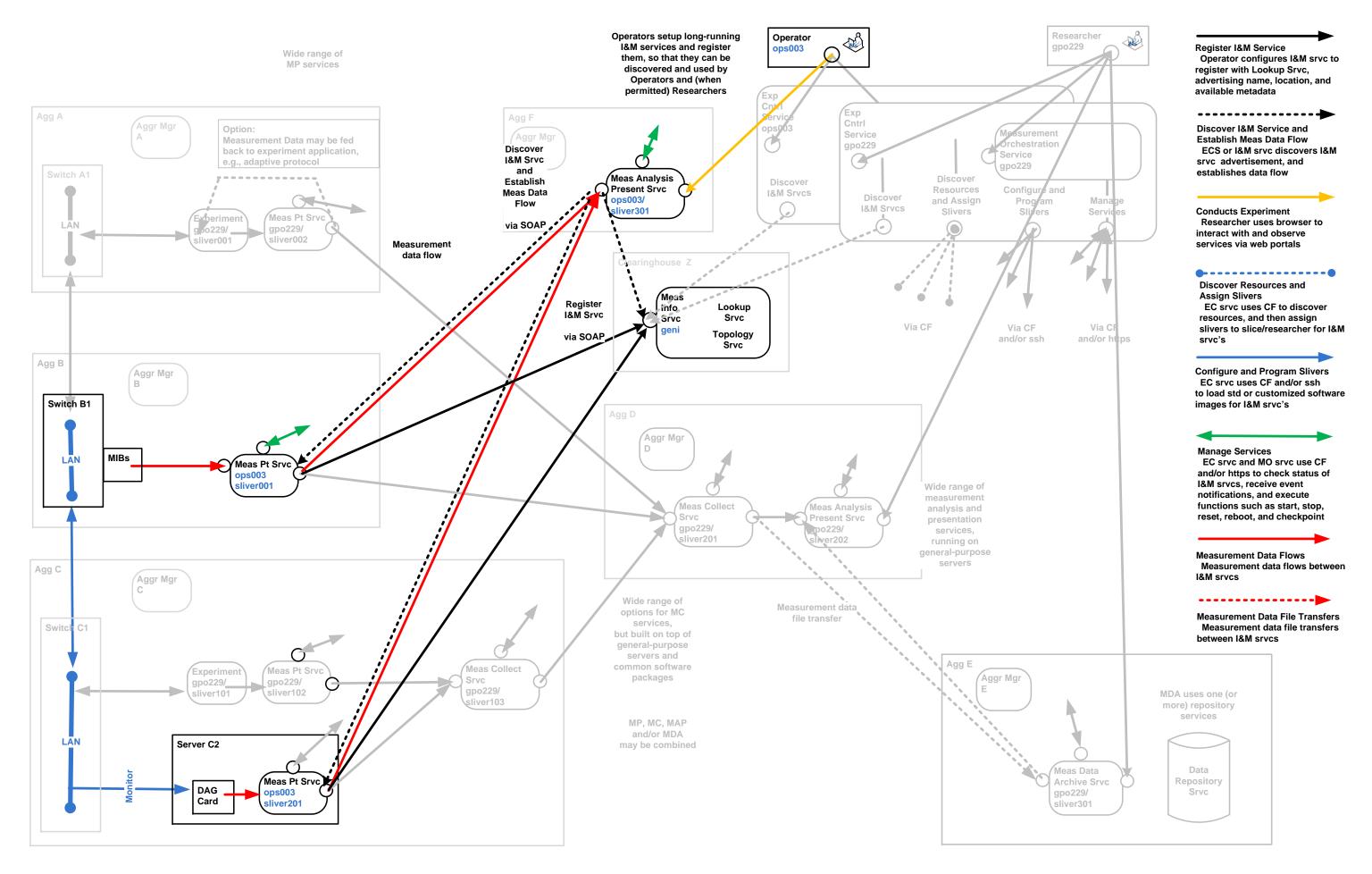

Page 3 of 3

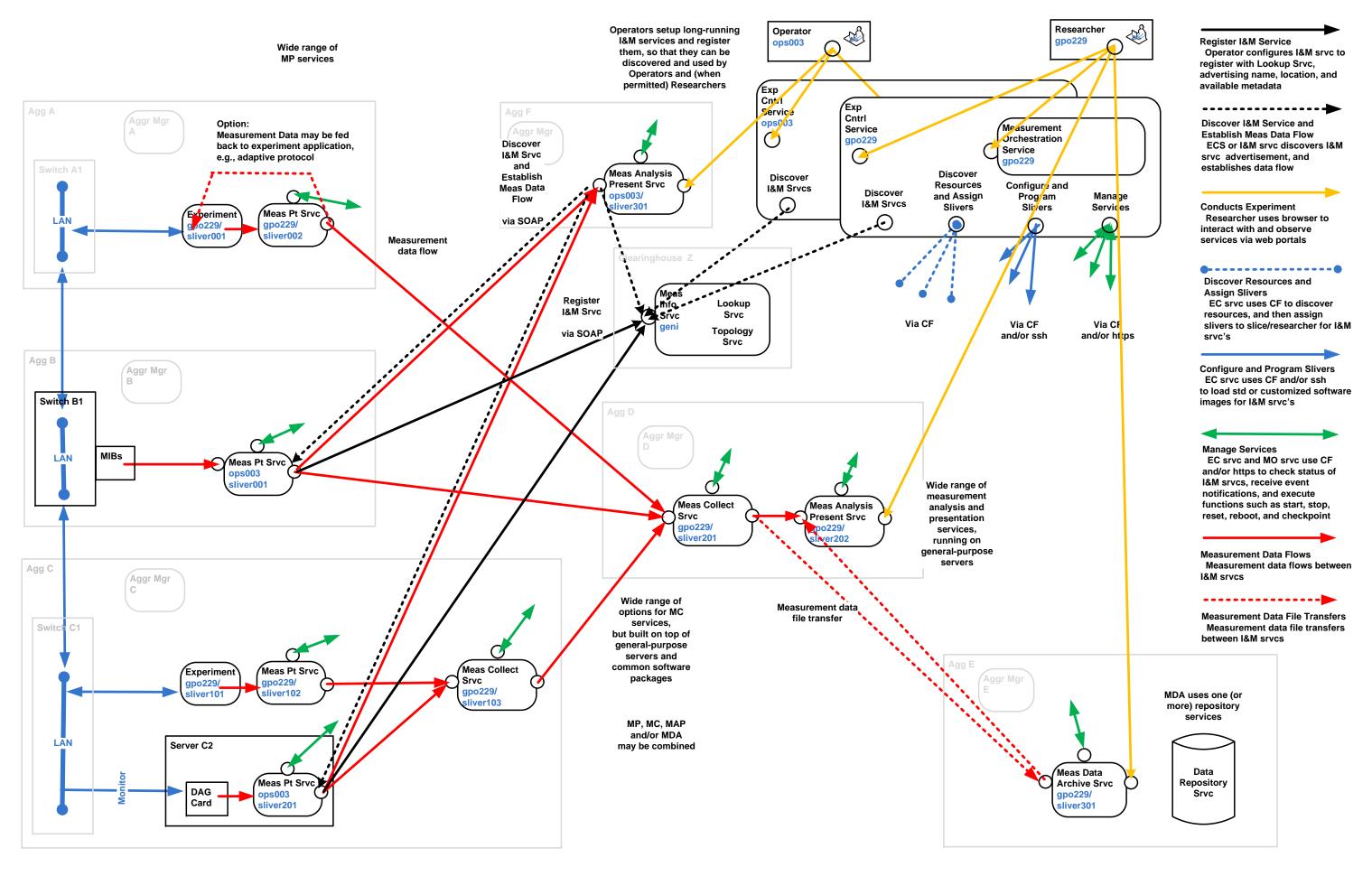

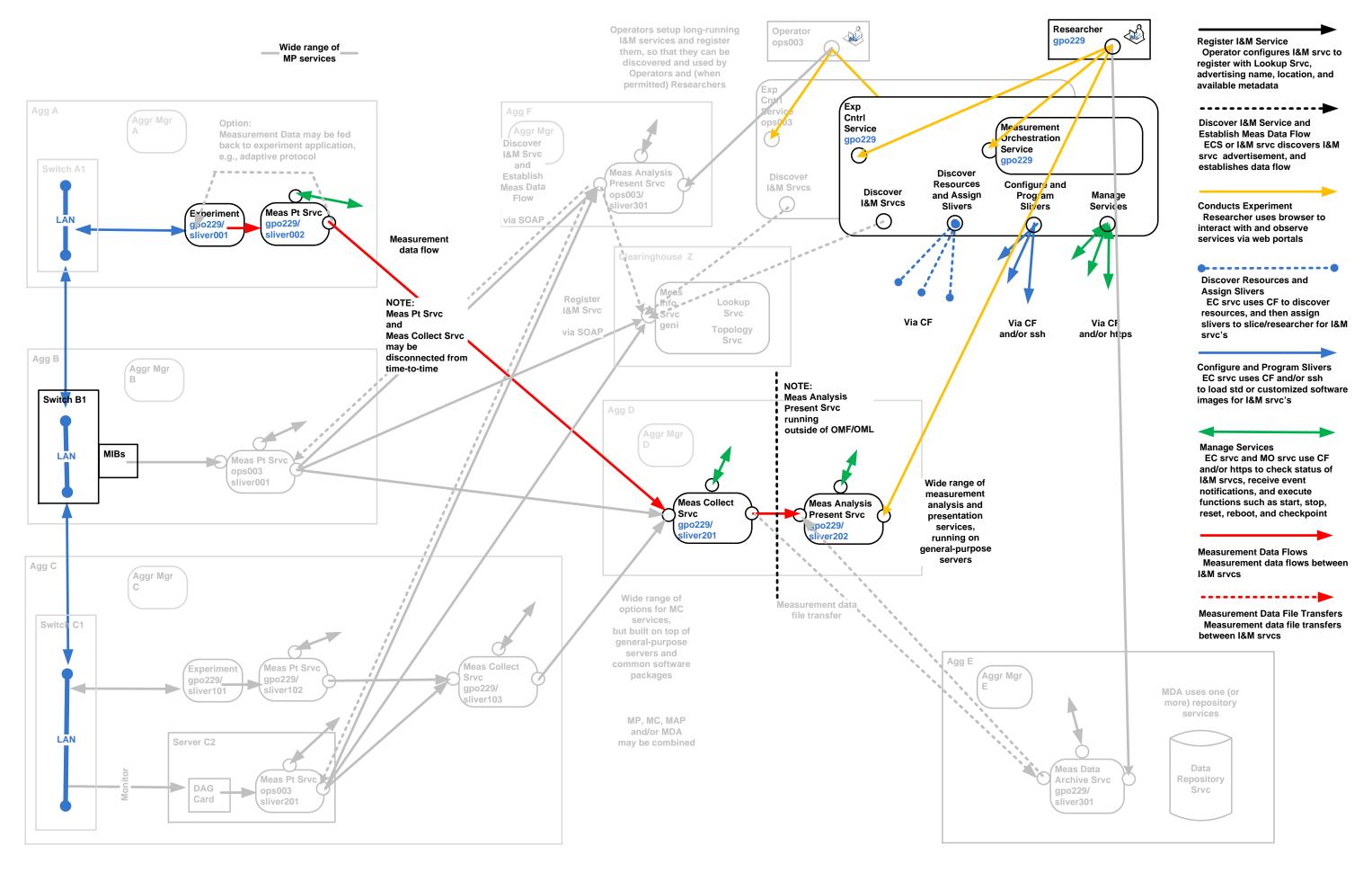

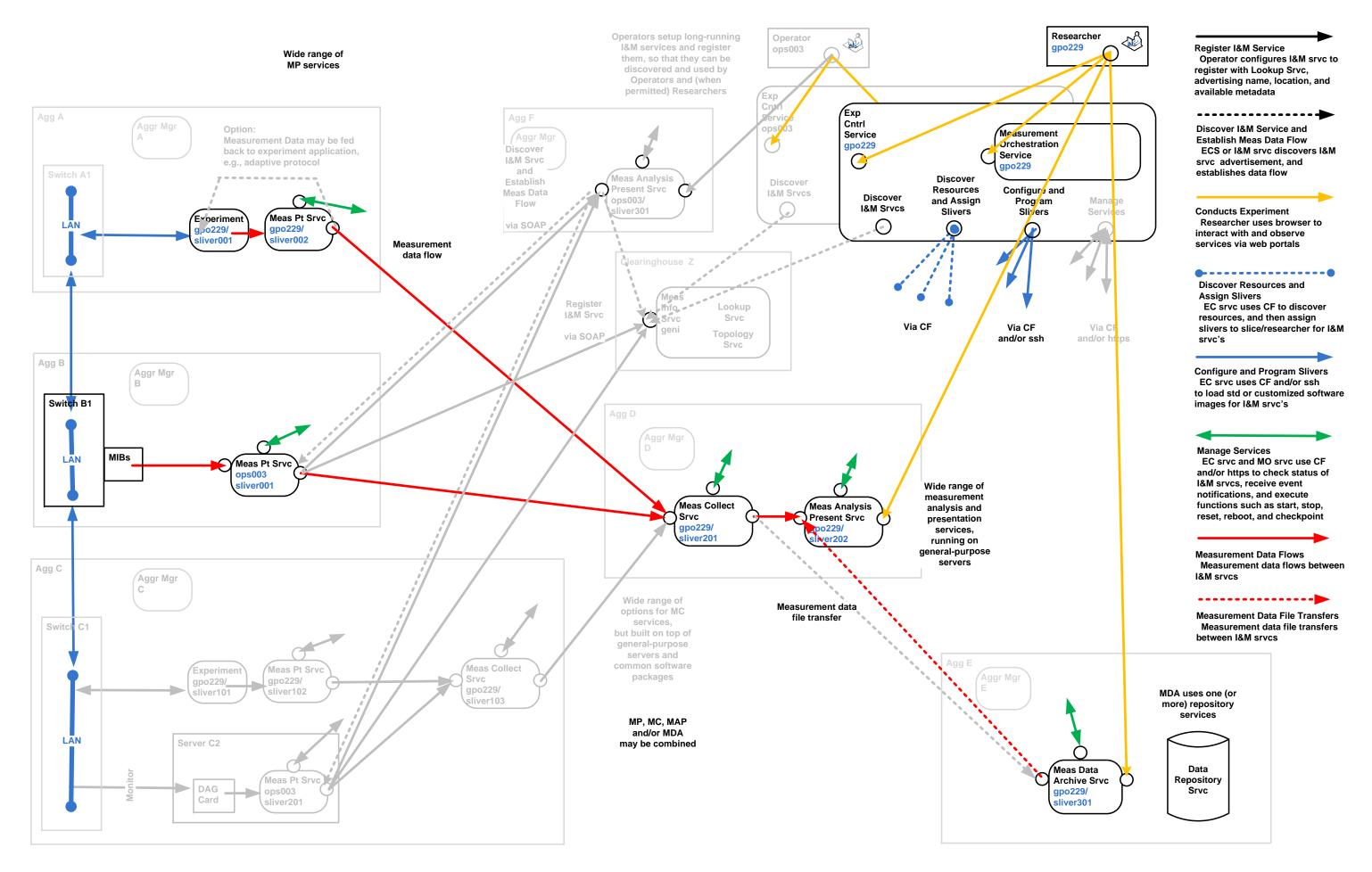

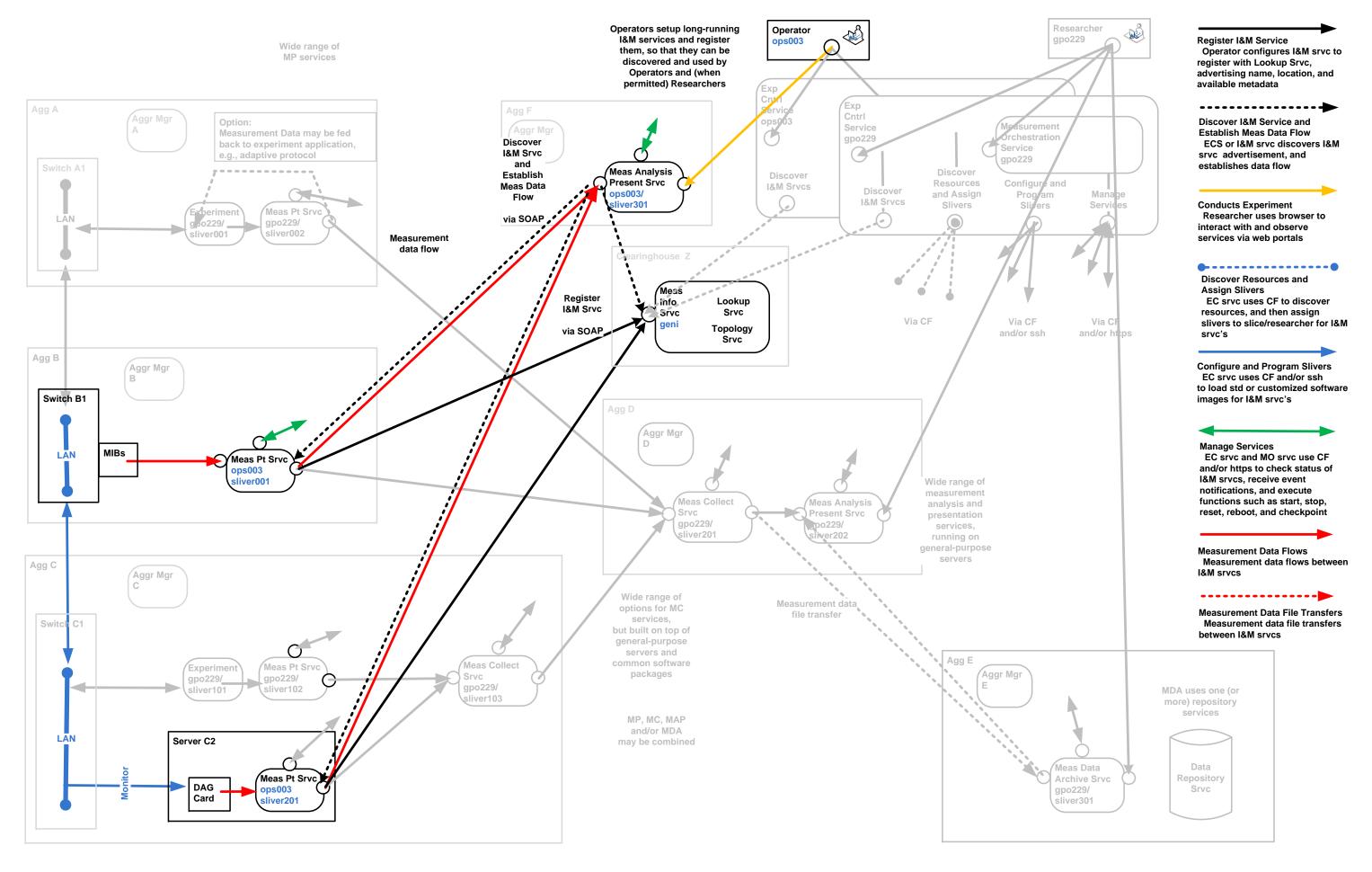

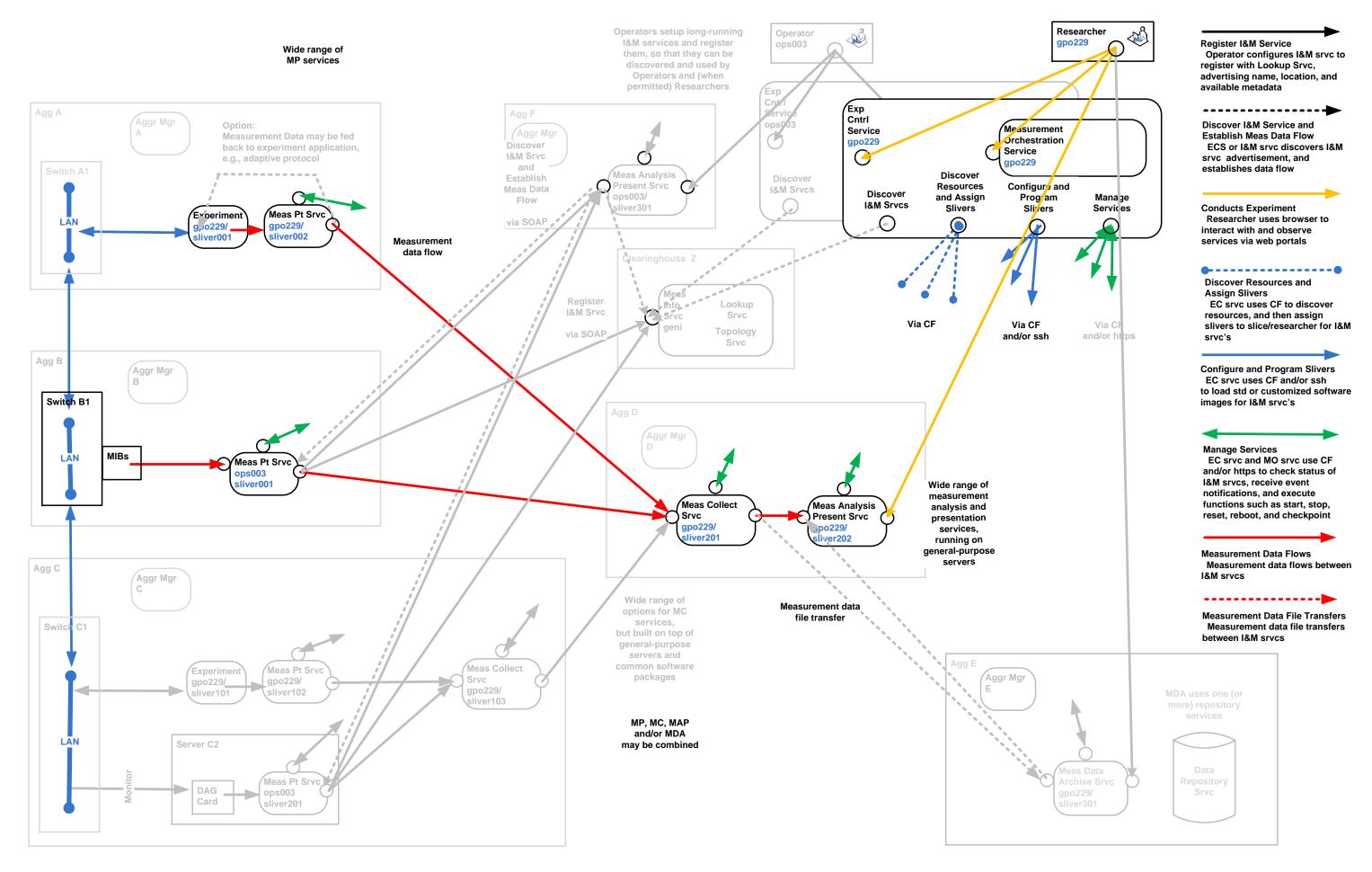

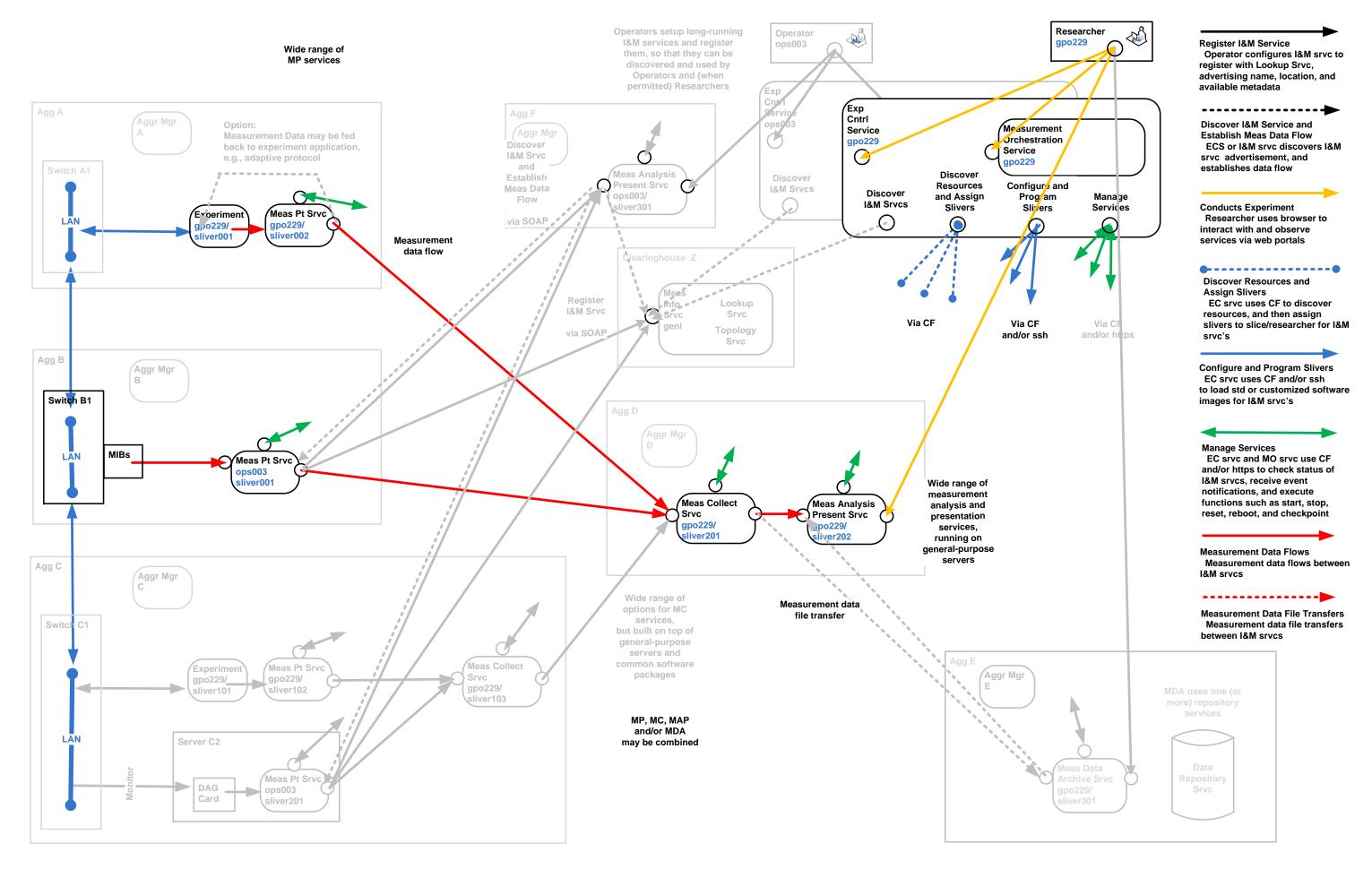

Page 6 of 7

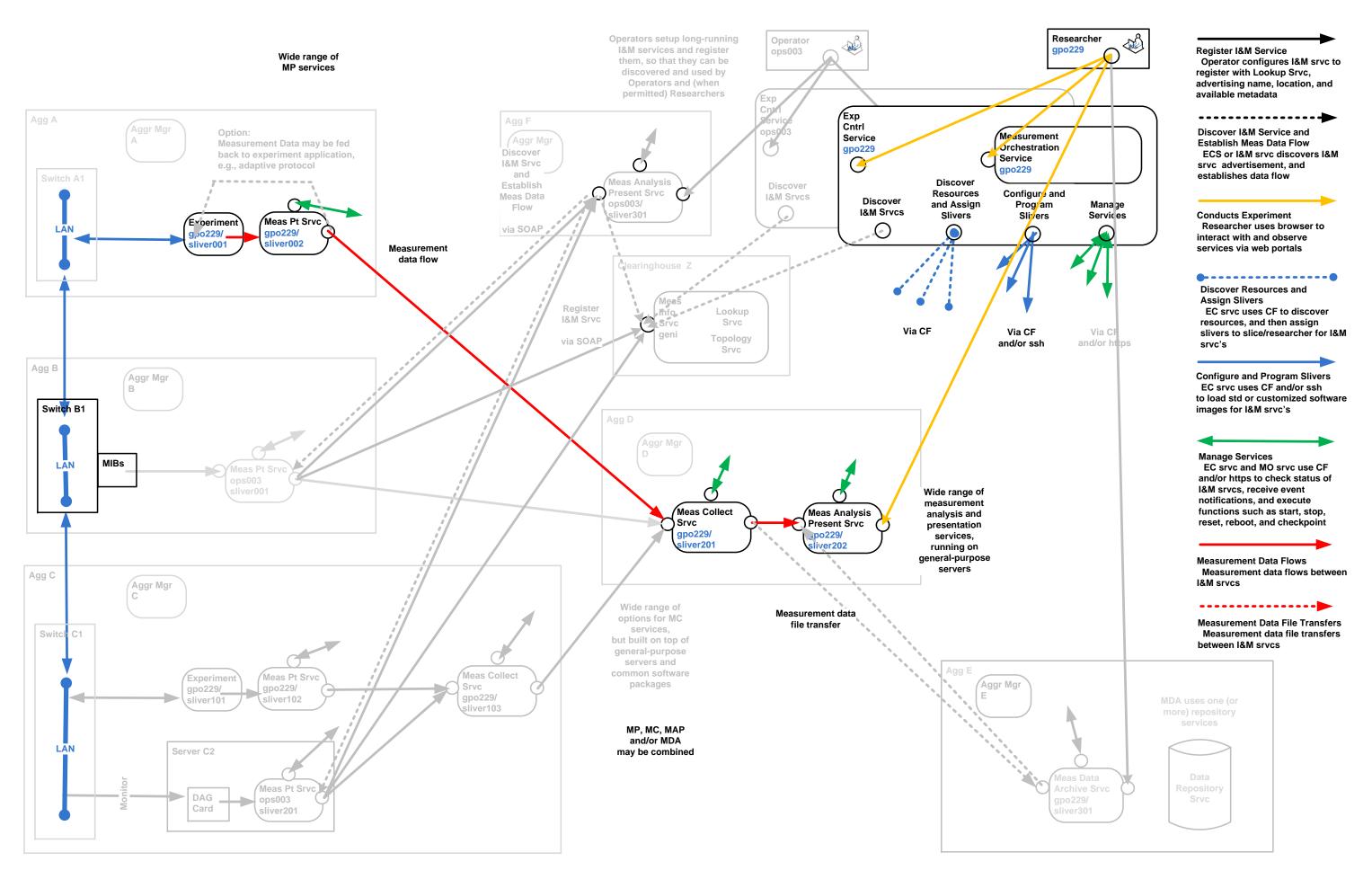

#### DOR (Digital Object Registry)

- Provides Meas Data Arch Srvc (and additional archive services)
- \* Allows Operator/Researcher to archive Meas Data Files, and retrieve them
- \* From another I&M srvc, MDA srvc can provide these basic functions: put/update file; get file; delete file
- \* Interfaces to the MDA srvc include: https; also ftp?; also sftp?
- \* When file is first introduced, it is assumed that file contains type info (extension), metadata, and "file self description" info. A wide range of files and associated metadata is permitted by the MDA srvc.
- \* When file is first introduced, MDA srvc assigns a unique identifier, which is a handle, that is attached to the file, and can be used to retrieve the file
- \* When file is first introduced, or at any later time, the MDA srvc provides a convenient service to allow Operator/Researcher to add identification metadata so that files are stored in an organized fashion, and can be found by searches/queries.
- \* MDA srvc allows Operator/Researcher to view organized files, and find them by searches/queries. Multiple views are supported.
- Each file is "owned" by a GENI slice and one or more users (operators/researchers)
- The MDA srvc allows the owner to specify who has read and/or write access to the file.
- \* The MDA srvc utilizes the mechanisms provided by the CF to authenticate and authorize users.

#### MDA Srvc protocol and API

- \* Interfaces to the MDA srvc include: https; scp or sftp
- \* From another I&M srvc, MDA srvc can provide these basic functions: put/update file; get file; delete file
- \* When file is first introduced, it is assumed that file contains type info (extension), metadata, and "file self description" info. A wide range of files and associated metadata is permitted by the MDA srvc.
- \* When file is first introduced, MDA srvc assigns a unique identifier, which is a handle, that is attached to the file, and can be used to retrieve the file
- \* When file is first introduced, or at any later time, the MDA srvc provides a convenient service to allow Operator/Researcher to add identification metadata so that files are stored in an organized fashion, and can be found by searches/queries.
- \* MDA srvc allows Operator/Researcher to view organized files, and find them by searches/queries. Multiple views are supported.

Assume: API as specified by CNRI for ADL (Advanced Distributed Learining) srvc (CNRI)

#### MDA Srvc authentication and authorization

- \* Each file is "owned" by a GENI slice and one or more users (operators/researchers)
- \* The MDA srvc allows the owner to specify who has read and/or write access to the file.
- \* The MDA srvc utilizes the mechanisms provided by the CF to authenticate and authorize users.

Assume: CF drops public keys of authorized users into MDA srvc, so that: presence of key indicates an "account" on the MDA srvc; additional info indicates nature of access (CNRI)

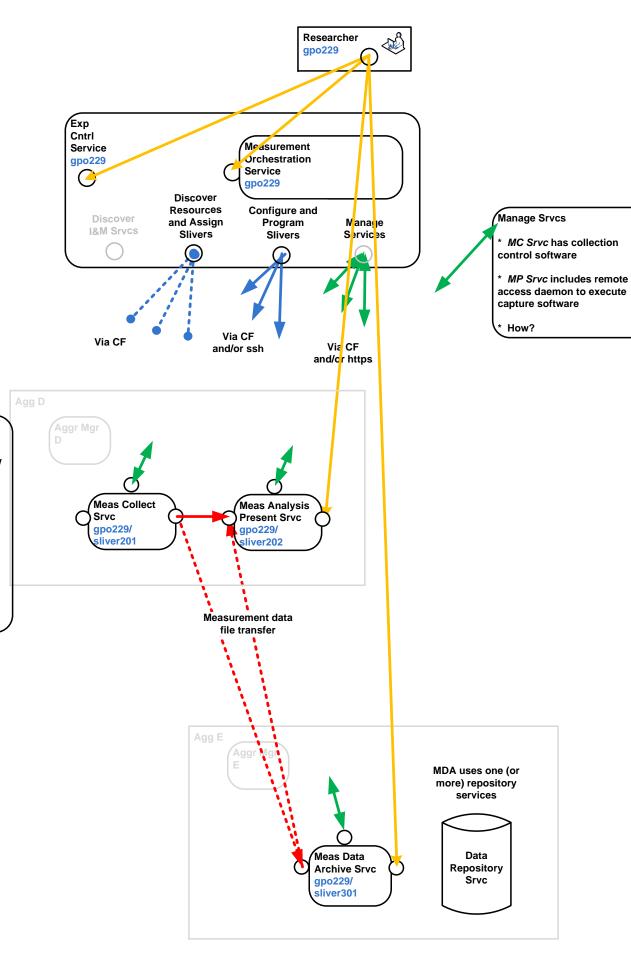

Page 1 of 2

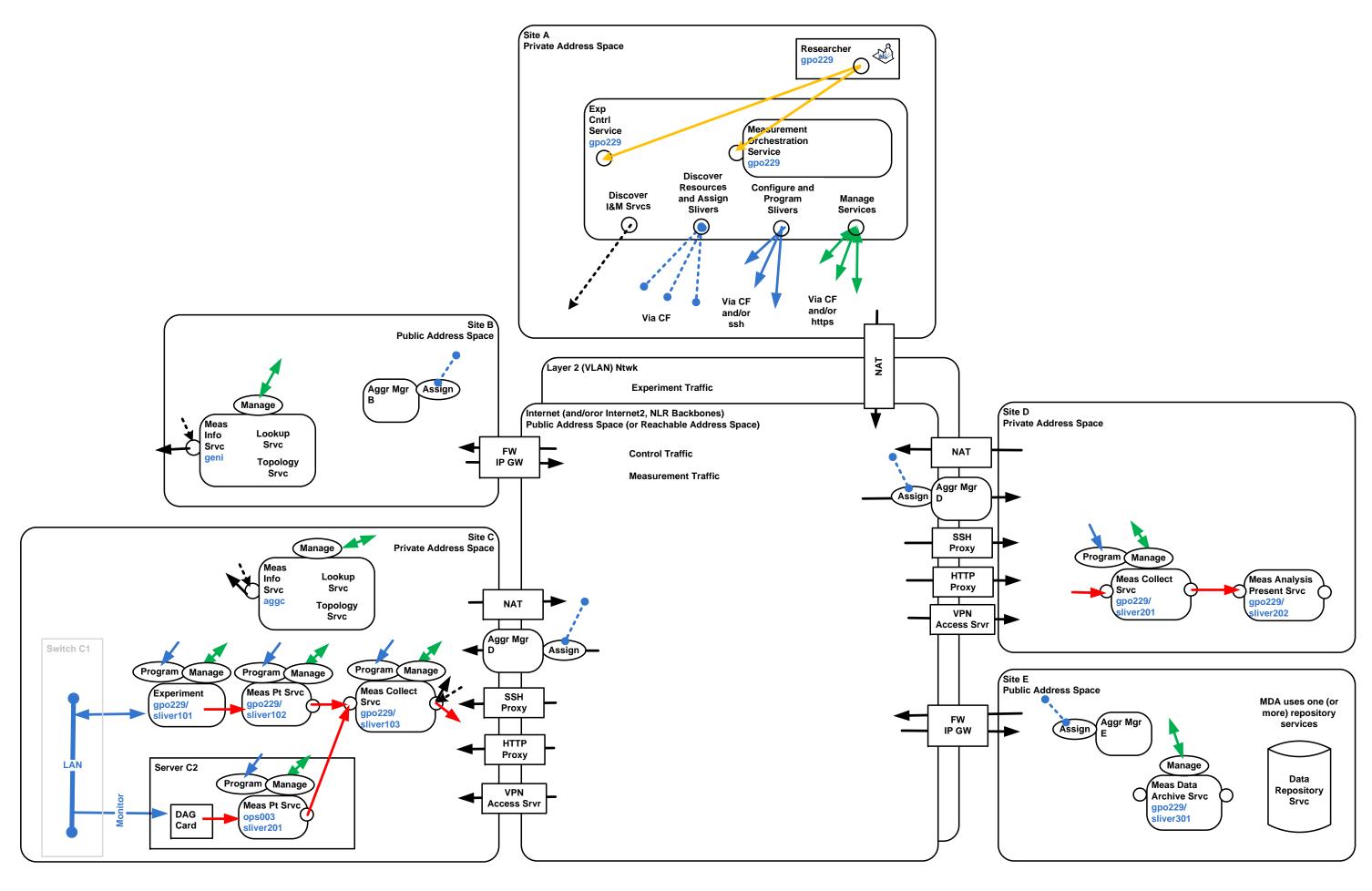

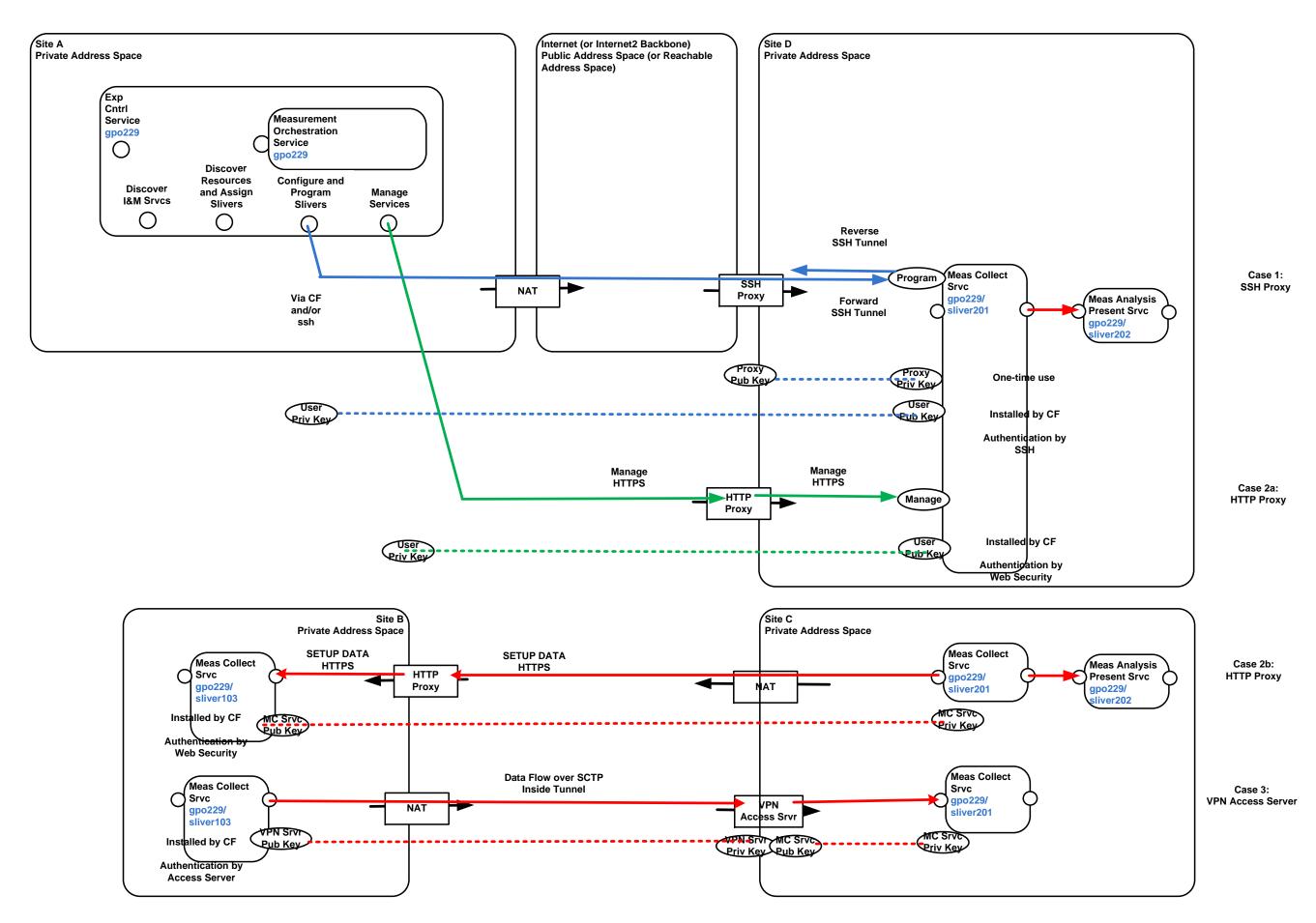

#### OMF/OML Structure

- One OML Client included in each Experiment Node
- One OML Collection Server provided for each OMF site
- Researcher programs User Application and OML Client to gather and filter desired measurement data, and define stream to Collection Server
- Meas Data streamed from OML Client to OML Collection Server

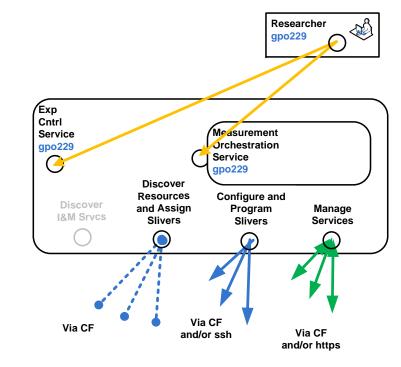

#### Manage (and Control) Srvcs

- Via HTTP to all srvc's, with APIs based
- Via HTTP to OML Client srvc, to config files specifying filtering and streaming, which are then compiled into code

Meas Analysis Present (MAP) Srvc

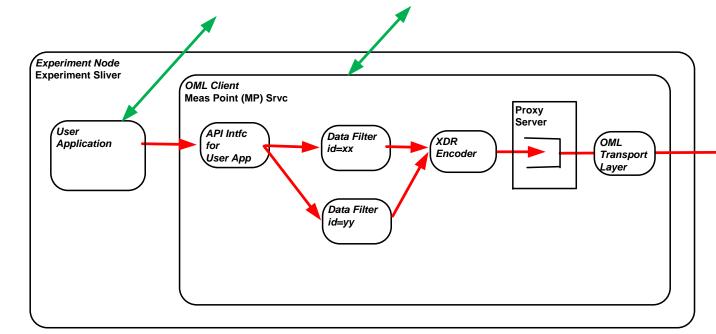

# Client API

- Researcher uses web interface to define measurement points and parameters through a web interface, saved as XML config file; causes XSLTbased code generator to generate source code for measurement client.
- Researcher includes measurementpoint id's, and metric id's, which dynamically creates a schema.

#### Meas Data Filters

- Researcher defines filters, separate from User App, so that can easily change data collection behavior
- Can be triggered by various properties, e.g., time, by the no of data values collected, etc.
- Can be triggered by events, e.g., passing a trip line in a mobile application

#### Meas Data Streams

- Researcher defines measurement streams, gathering data samples and averaging, etc.
- Meas data is series of typed vectors, XDR coded, and then streamed from client to collection server using proprietary OML protocol, on top of TCP, over dedicated Control VLAN
- Considering using IPFIX instead of prop OML protocol; IPFXI typically uses SCTP for transport
- If path becomes disconnected from time-to-time. data is cached in Proxy Server FIFO, and then forwarded when path is reestablished

#### Meas Data Schema

Meas data follows schema defined by researcher, including: measurementpoint id's, metric id's, etc.

OML Collection Server

Meas Collection Srvc

Berkeley

Embedded DB

Queue

OML

Layer

Transport

- A sensor (or application, or service) define a set of measurement points, with each measurement point defined by a name and a typed vector (sensor schema).
- At runtime, the experimenter (or operator) provides a streams spec which defines what measurement points are going to be activated and what initial processing is going to be performed that defines the actual schema going over the wire and/or ending up in the collection database

#### DB Schema

OML

SQL

Module

Decoder

Application definition is used to create DB schema for experiment, using

SQL

DB

Collection Mgr

- DB table is created for each measurement point, names based on id attribute of the group element.
- Includes mandatory fields for name/ id, timestamp, sequence number
- Protocol is self describing
- Server automatically creates a table for every distinct stream (distinct in terms of schema not source).
- Streams carry their own name which is translated into a database using a simple naming convention.

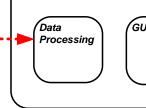

## Meas Analysis Present Srvc

- Running outside of OMF/OML.
- Can import directly from SQL DB
- EC can arrange to convert tables into graphs

## Experiment Portal

- Early prototype
- Each experiment results in a separate page containing all the experiment related information (script, parameter, resources used, time) as well as a pointer to the measurement database.
- Where?

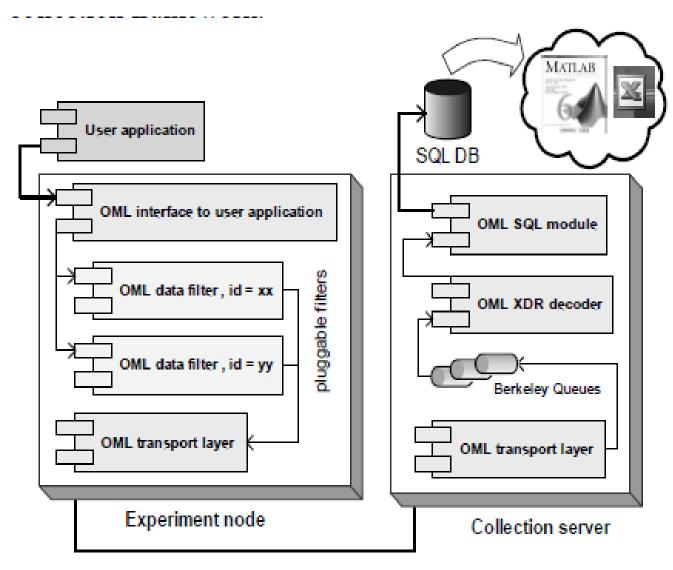

XDR Encoded data over multicast channel.

Figure 1. OML component architecture

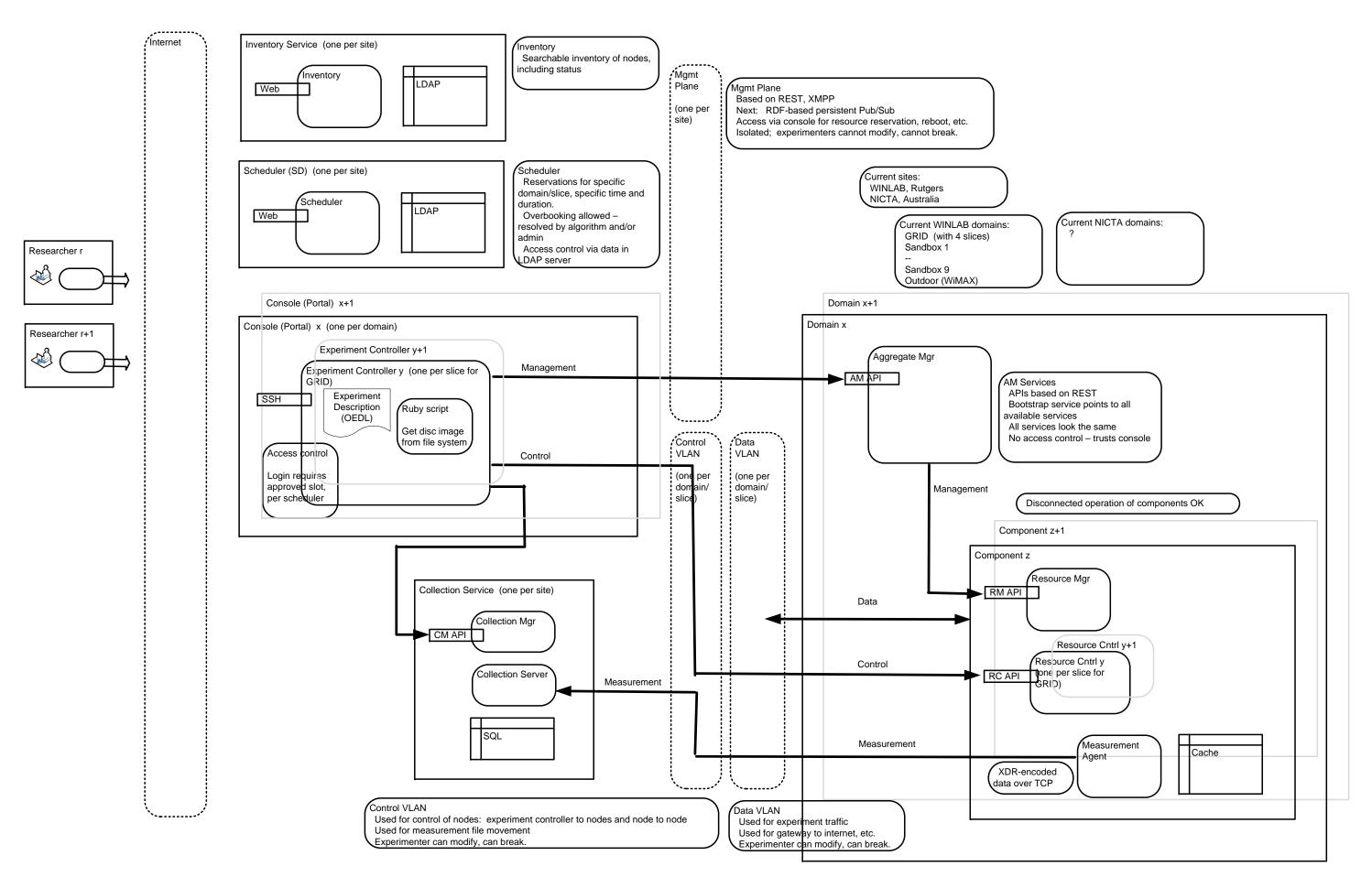

Page 3 of 4

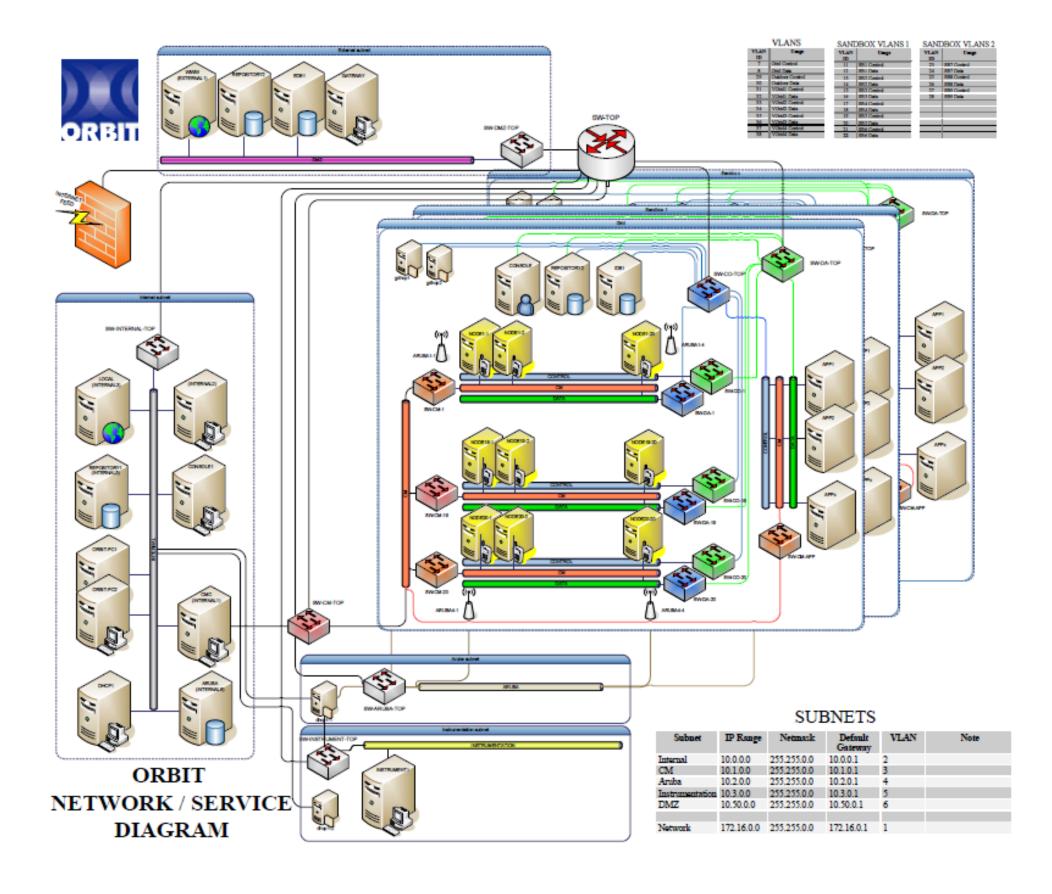

Page 1 of 3

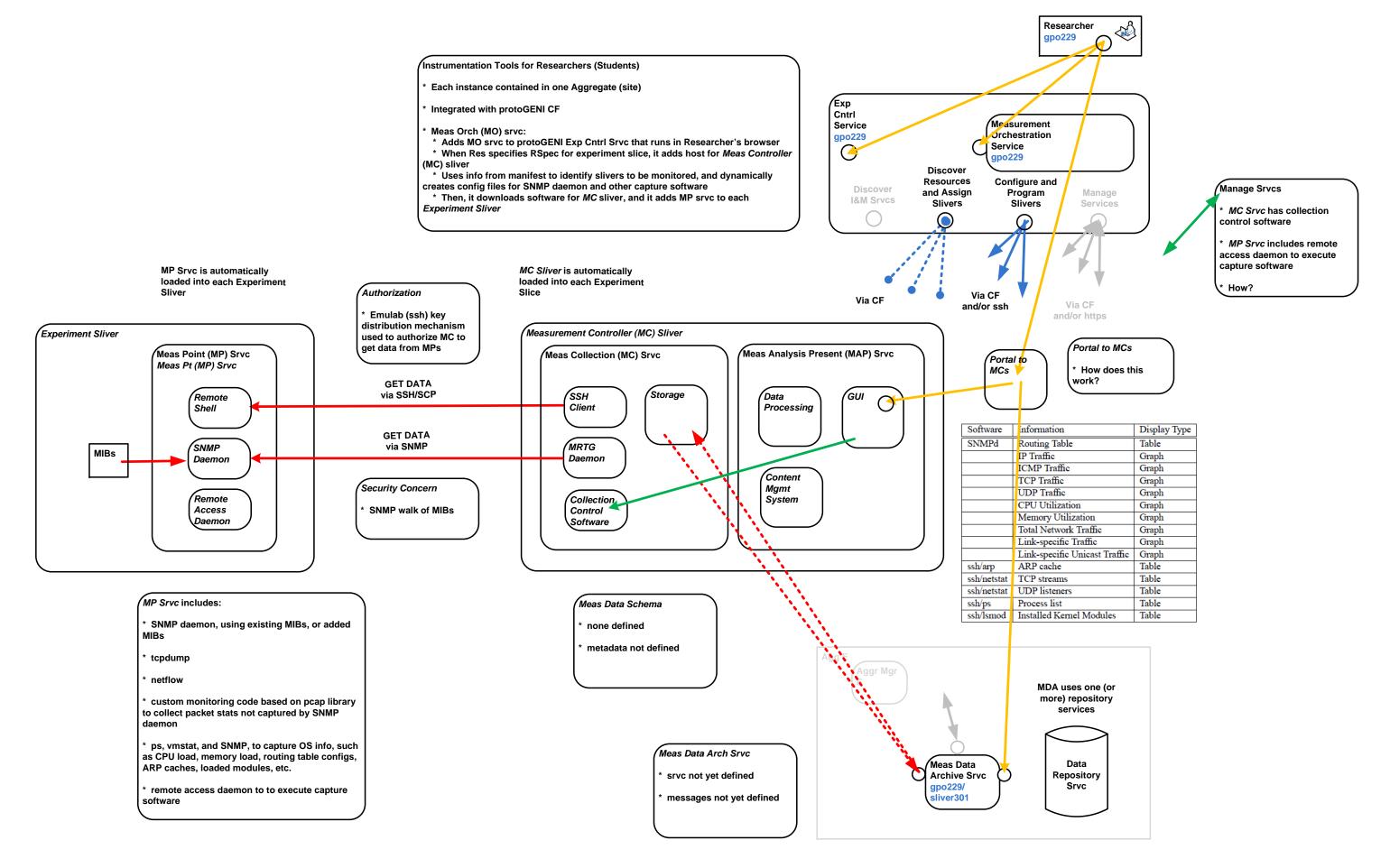

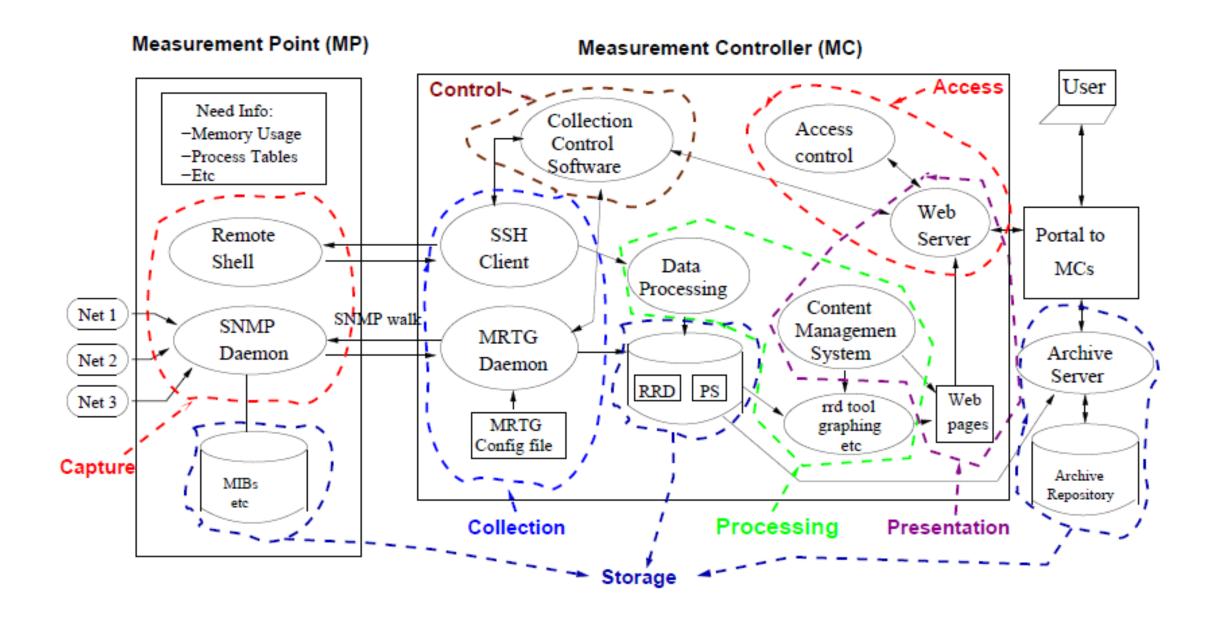

Figure 3: The Architectural Components of the INSTOOLS Toolset

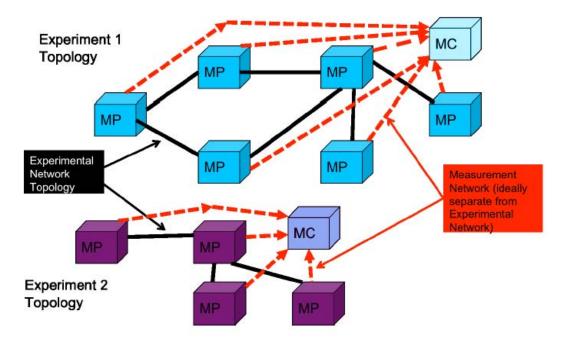

Figure 1: Each experiment/slice has its own MC and instrumentation and measurement network.

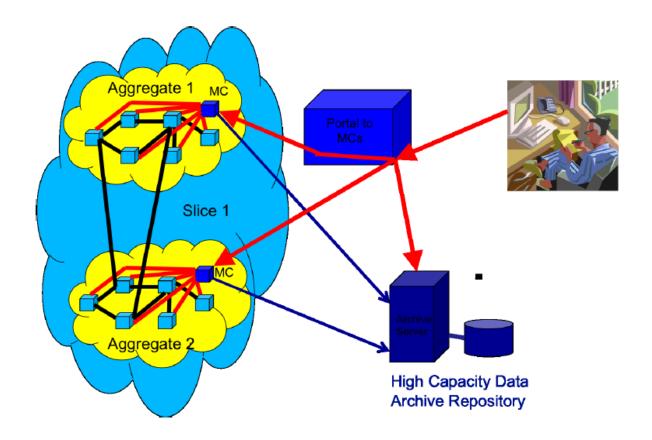

Figure 2: The MC Portal provides users with a single point of entry to their measurement data.

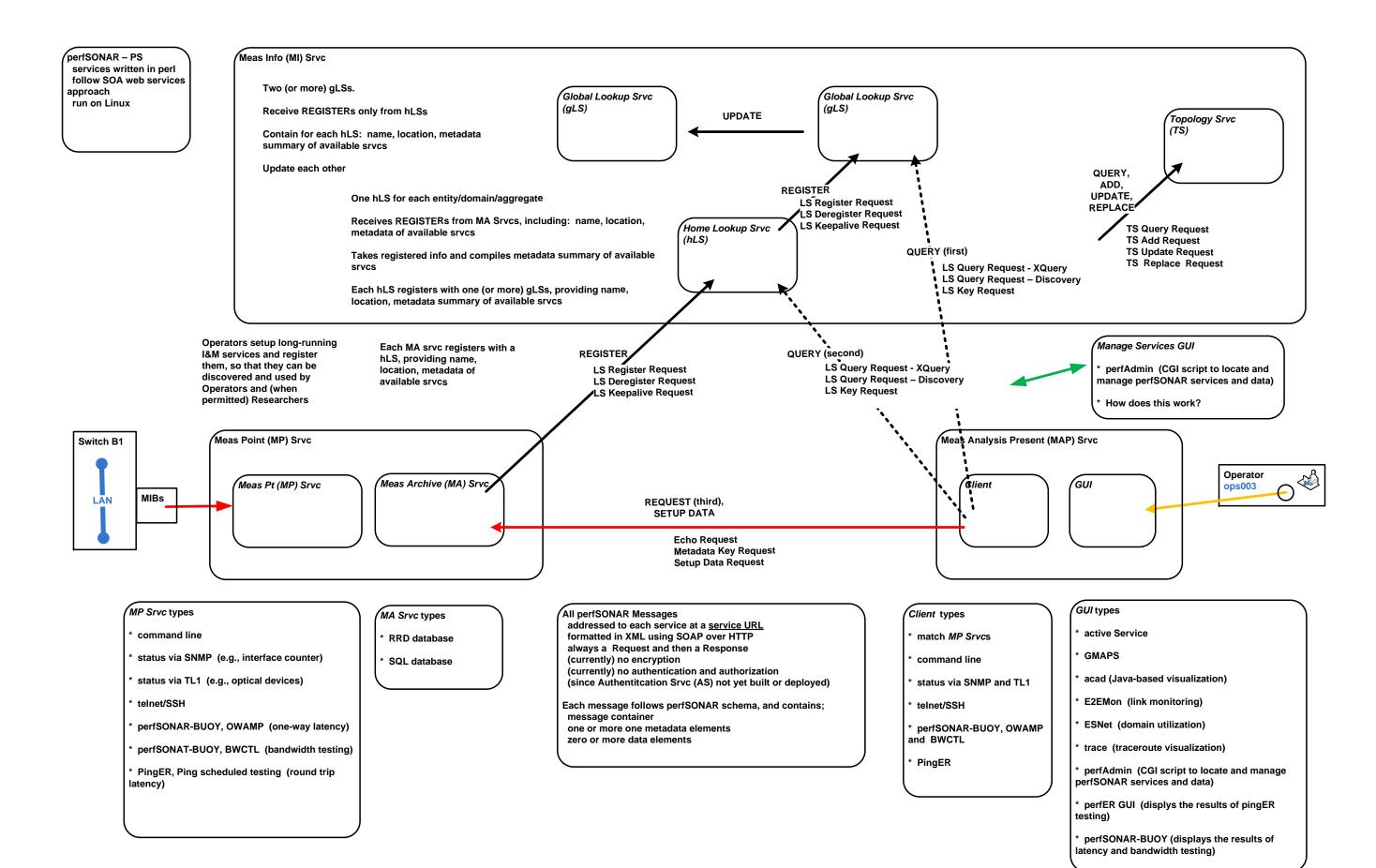

All perfSONAR Messages addressed to each service at a service URL formatted in XML using SOAP over HTTP always a Request and then a Response (currently) no encryption (currently) no authentication and authorization (since Authentitiation Srvc (AS) not yet built or deployed)

Each message follows perfSONAR schema, and contains; message container one or more one metadata elements zero or more data elements

# Scalable Framework for Representation and Exchange of Network Measurements

Jason Zurawski, Martin Swany University of Delaware, Newark, DE 19716 {zurawski, swany}@cis.udel.edu

Dan Gunter Berkeley, CA 94720 dkgunter@lbl.gov

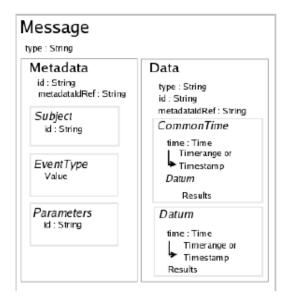

Figure 1. NM-WG Base Schema

The metadata section is subdivided into three parts, only the first of which is required:

- · Subject The physical or logical entity being described. For example, a host pair or router address. Like the subject of the sentence: Host A to Host B measured ICMP latency is 100ms.
- EventType The canonical name of the aspect of the subject being measured, or the actual event (i.e. "characteristic") being sought. Like the object of the sentence: Host A to Host B measured ICMP latency is 100ms.
- Parameters The way in which the description is being gathered or performed. For example, command-line arguments to traceroute or whether the round-trip delay packet used ICMP or UDP. Like the descriptive clause of the sentence: When you use 100 byte packets, Host A to Host B ICMP latency is 100ms.

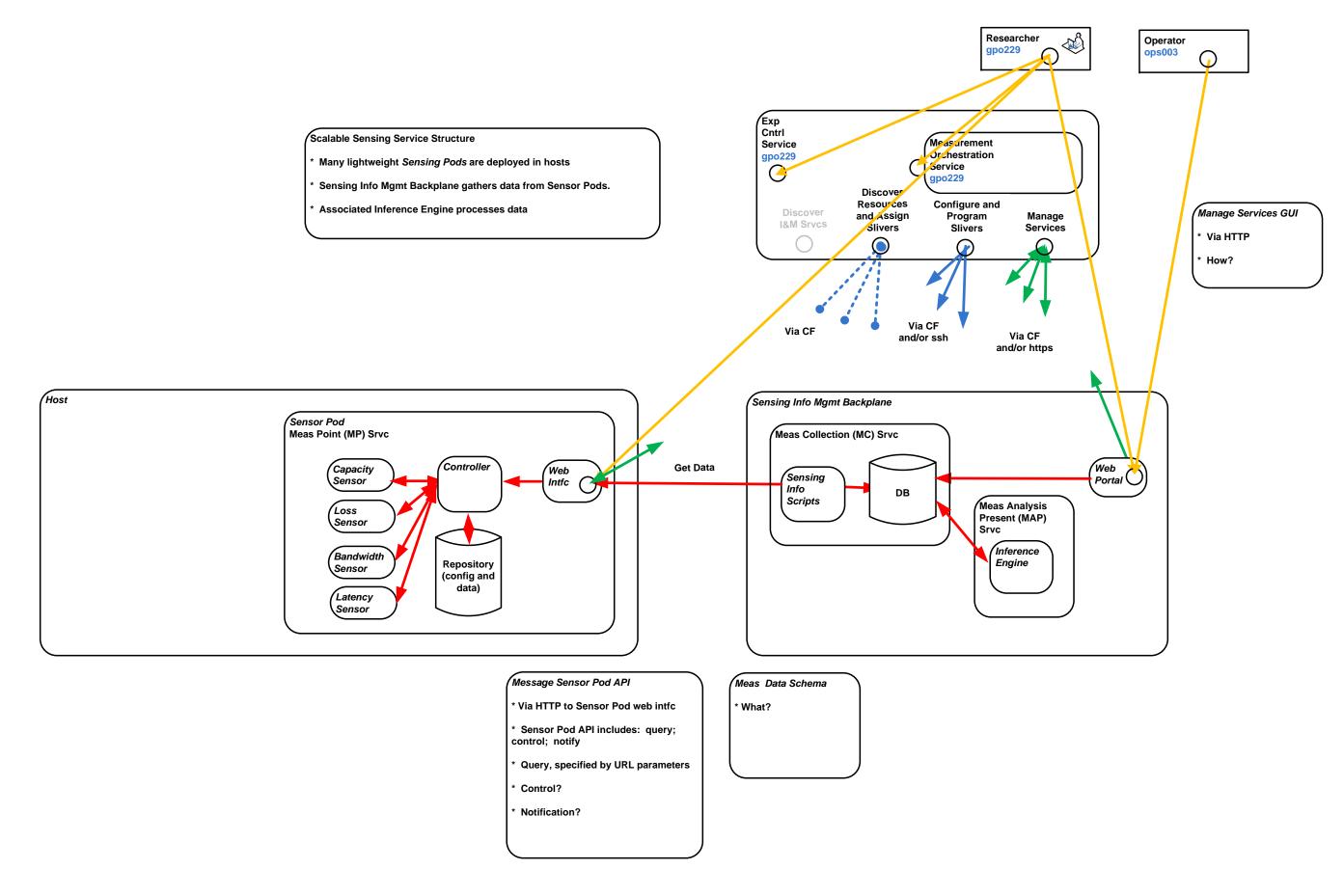

060310 Fig 7-1 IM-ARCH-Figures

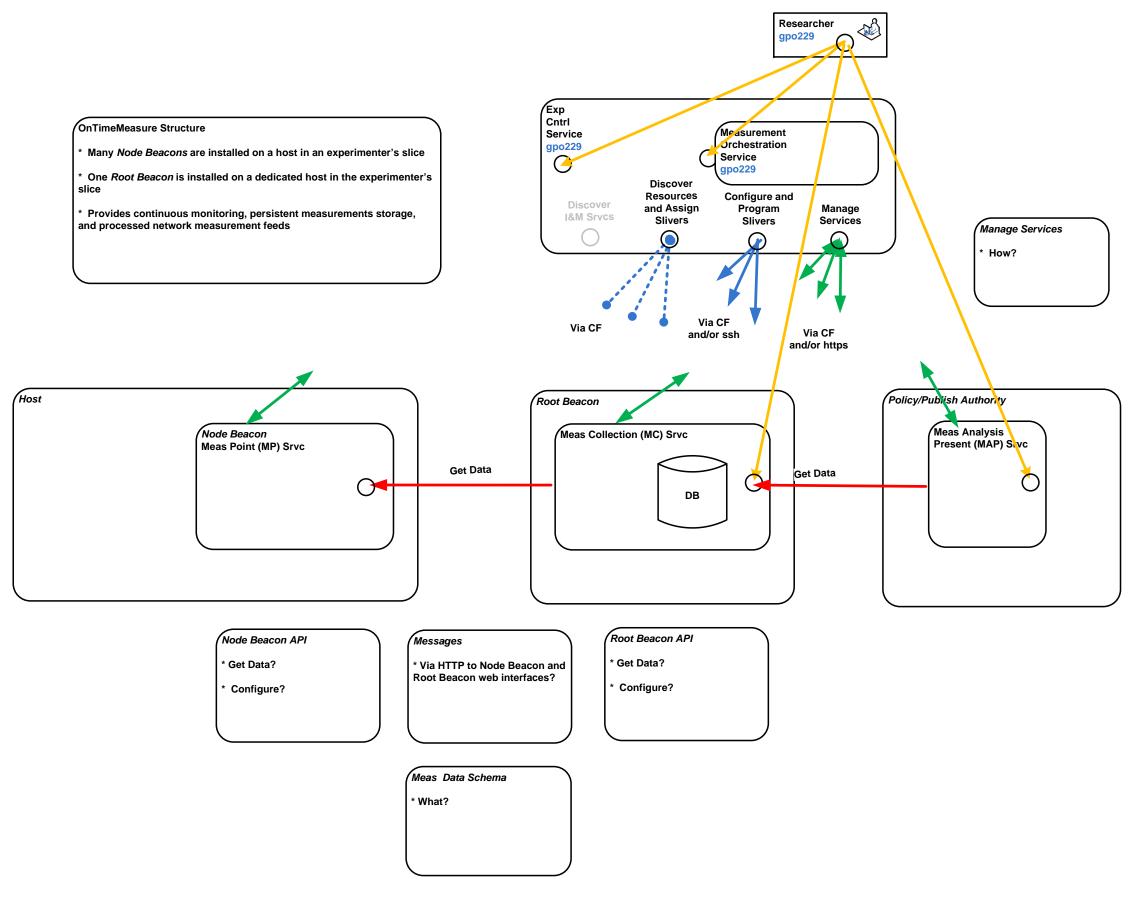

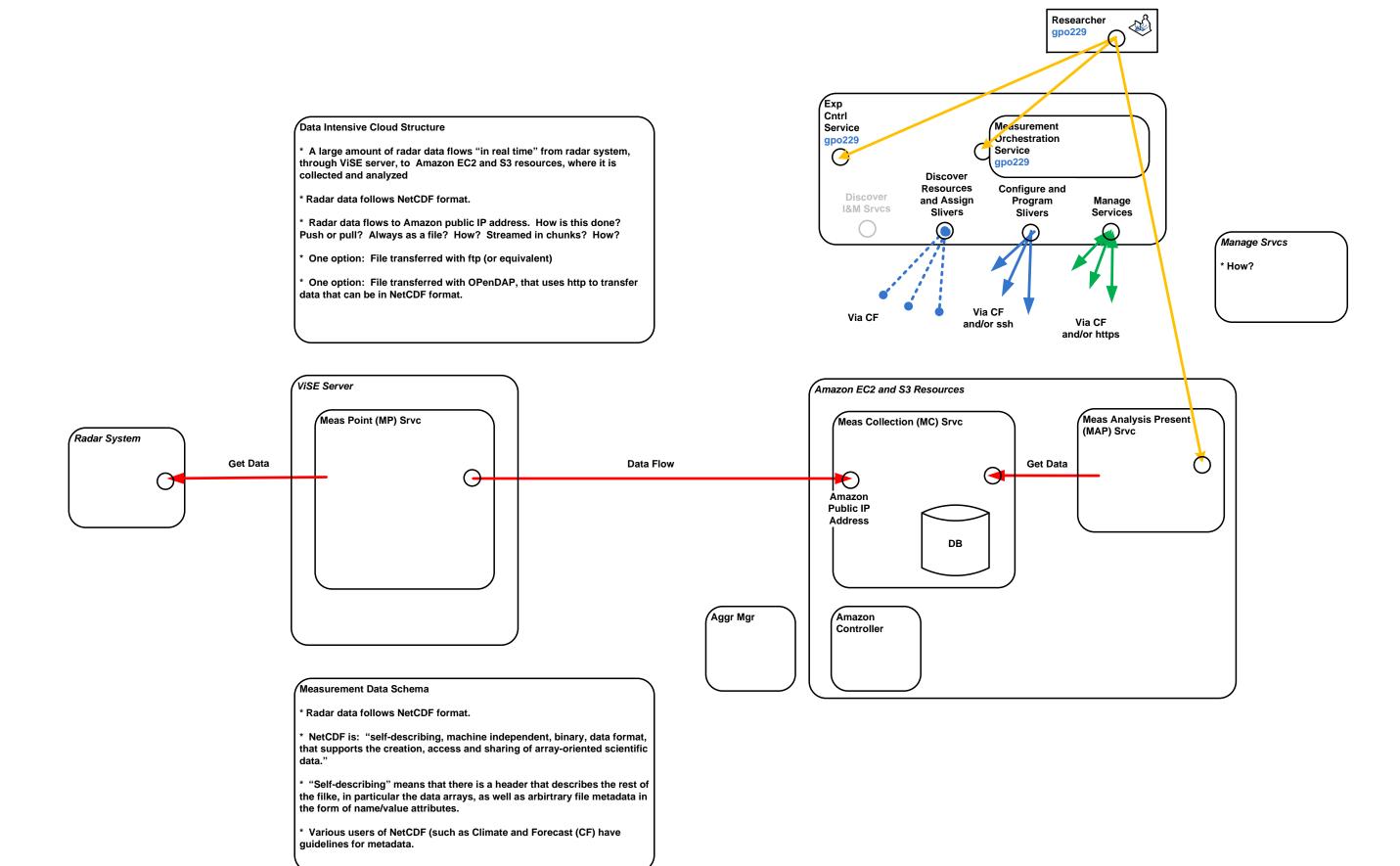

#### DOR (Digital Object Registry)

- \* Provides Meas Data Arch Srvc (and additional archive services)
- \* Allows Operator/Researcher to archive Meas Data Files, and retrieve them
- \* From another I&M srvc, MDA srvc can provide these basic functions: put/update file; get file; delete file
- Interfaces to the MDA srvc include: https; also ftp?; also sftp?
- \* When file is first introduced, it is assumed that file contains type info (extension), metadata, and "file self description" info. A wide range of files and associated metadata is permitted by the MDA srvc.
- \* When file is first introduced, MDA srvc assigns a unique identifier, which is a handle, that is attached to the file, and can be used to retrieve the file
- \* When file is first introduced, or at any later time, the MDA srvc provides a convenient service to allow Operator/Researcher to add identification metadata so that files are stored in an organized fashion, and can be found by searches/queries.
- \* MDA srvc allows Operator/Researcher to view organized files, and find them by searches/queries. Multiple views are supported.
- Each file is "owned" by a GENI slice and one or more users (operators/researchers)
- \* The MDA srvc allows the owner to specify who has read and/or write access to the file.
- The MDA srvc utilizes the mechanisms provided by the CF to authenticate and authorize users.

#### MDA Srvc protocol and API

- \* Interfaces to the MDA srvc include: https; scp or sftp
- \* From another I&M srvc, MDA srvc can provide these basic functions: put/update file; get file; delete file
- \* When file is first introduced, it is assumed that file contains type info (extension), metadata, and "file self description" info. A wide range of files and associated metadata is permitted by the MDA srvc.
- When file is first introduced, MDA srvc assigns a unique identifier, which is a handle, that is attached to the file, and can be used to retrieve the file
- \* When file is first introduced, or at any later time, the MDA srvc provides a convenient service to allow Operator/Researcher to add identification metadata so that files are stored in an organized fashion, and can be found by searches/queries.
- \* MDA srvc allows Operator/Researcher to view organized files, and find them by searches/queries. Multiple views are supported.

Assume: API as specified by CNRI for ADL (Advanced Distributed Learning) srvc (CNRI)

#### MDA Srvc authentication and authorization

- Each file is "owned" by a GENI slice and one or more users (operators/esearchers)
- \* The MDA srvc allows the owner to specify who has read and/or write access to the file.
- \* The MDA srvc utilizes the mechanisms provided by the CF to authenticate and authorize users.

Assume: CF drops public keys of authorized users into MDA srvc, so that: presence of key indicates an "account" on the MDA srvc; additional info indicates nature of access (CNRI)

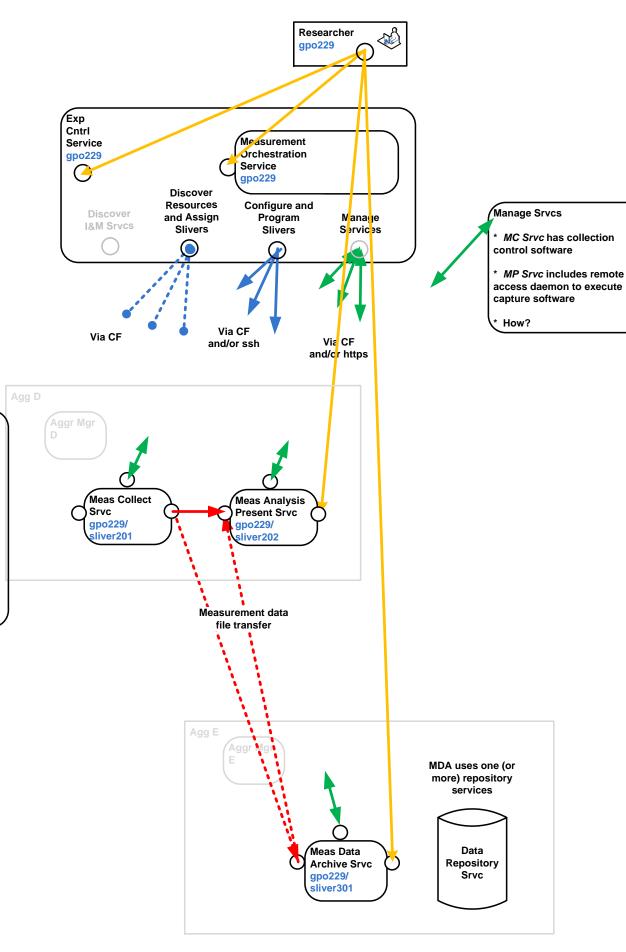

| MDA Srvc file organization, views and queries                                                                                                    |                                                                                                    |
|----------------------------------------------------------------------------------------------------|----------------------------------------------------------------------------------------------------|
| * When file is first introduced, or at any later time, the MDA srvc provides a convenient service to allow Operator/Researcher to add identification metadata so that files are stored in an organized fashion, and can be found by searches/queries. |                                                                                                    |
| * MDA srvc allows O                                                                                                    | perator/Researcher to view organized files, and find them by searches/queries. Multiple views are supported.                                                      |
| Assume: B                                                                                                    | asic view follows current Emulab tree-like file structure, from ops.emulab.net server (Evan)                                                                      |
| /proj <<br>/proj_A<br>/proj_B                                                                                                    | : This folder contains all the sub-folders for each project                                                                                                    |
| ·<br>                                                                                                    |                                                                                                    |
| /PNI <                                                                                                    | c a real project name                                                                                                    |
| /exp<br>/exp_A<br>/exp_B                                                                                                    | < This folder contains all the sub-folders for each experiment                                                                                                    |
| •                                                                                                    |                                                                                                    |
| /test1/archive/bin/datastore/logs                                                                                                    | < a real experiment name                                                                                                    |
| /swapinfo/tbdataactivity.logassign.logenvironmenteventkey                                                                                                    | < important folder contains all kinds of experiment data and logs                                                                                                 |
| linktestltmapltmap.gzltpmap.gzltpmap.gzstile.nsstartexp.logswapexp.logtest1.nstest1.npgtopomaptopomap.gzwebkey/tftpboot/tmp/groups/logs                                                                                                    |                                                                                                    |
| /rpms<br>/tarfiles<br>/templates<br>/tiplogs                                                                                                    |                                                                                                    |
| /groups < Each project has a default group with the same name of the project. And each project also has other groups of users(with different privileges) associated with it/PNI -> /proj/PNI                                                          |                                                                                                    |
| /usr/testbed                                                                                                    | < This folder contains the testbed software                                                                                                    |
| /users<br>/chyz198                                                                                                    | < This folder contains user accounts just like regular /home folder in Linux system < This is my account registered in Utah Emulab, all my personal keys are here |
| /share                                                                                                    | < This folder used to keep the data intend to be shared by all users                                                                                              |